# <span id="page-0-2"></span>SNOTEZ

v0.2 2013/04/03

sidenote support for LATEX  $2\varepsilon$ 

# Clemens NIEDERBERGER

<https://bitbucket.org/cgnieder/snotez/> [contact@mychemistry.eu](mailto:contact@mychemistry.eu)

#### English documentation

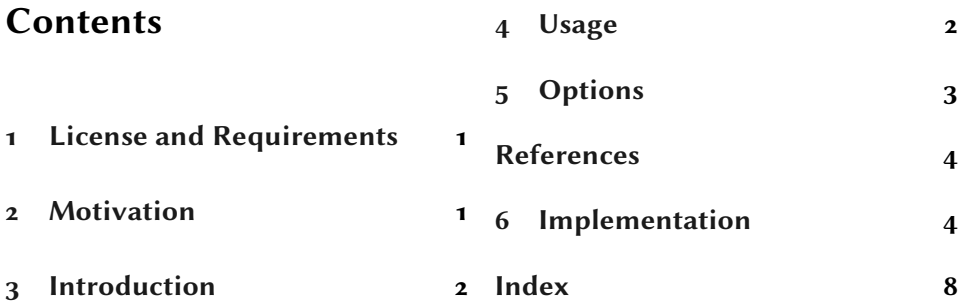

# <span id="page-0-0"></span>1 License and Requirements

snotez is placed under the terms of the LATEX Project Public License, version 1.3 or later (<http://www.latex-project.org/lppl.txt>). It has the status "maintained."

 $s$ NOTEZ needs and loads the packages etoolbox,<sup>1</sup> pgfopts,<sup>2</sup> marginnote<sup>3</sup> and 3. Kohm [\[Koh12\]](#page-3-4) perpage.<sup>4</sup> 4. Kastrup [Kaso6]

# <span id="page-0-1"></span>2 Motivation

This has just been an exercise on a lazy afternoon.<sup>5</sup> Well, more or less at least. Since there already is Andy Thomas' sidenotes package<sup>6</sup> there is probably no real need for snotez. Moreover, the tufte classes<sup>7</sup> as well as memoir<sup>8</sup> also provide  $\frac{7}{7}$  corresponding mechanisms. Besides the fun I had my motivation was also based corresponding mechansims. Besides the fun I had my motivation was also based on the fact that I didn't like some smaller things (not bugs) done by the sidenotes package such as inserting kerns and superscripted commas for multiple marks. I prefer to let my fnpct<sup>9</sup> package handle these things. Anyways, here it is and 9. Niederberger [\[Nie13\]](#page-3-9)

1

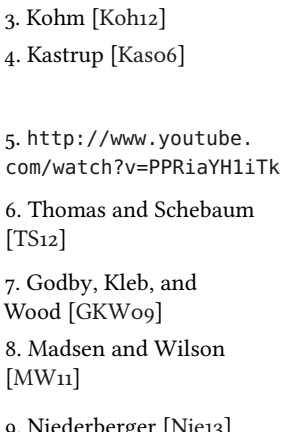

1. Lehman [\[Leh11\]](#page-3-2) 2. Wright [\[Wri11\]](#page-3-3)

#### 3 Introduction

<span id="page-1-5"></span>it seems to be working as intended so I don't see a reason why it shouldn't be available for use.

By the way: the fnpct package vo.2k and later knows about SNOTEZ and automatically adapts the note commands.

## <span id="page-1-0"></span>3 Introduction

The SNOTEZ Package introduces a [\sidenote](#page-1-2) command<sup>1</sup> that typesets sidenotes  $1$  This is an example the same way  $\setminus$  footnote typesets footnotes. It provides some options that allow formatting the appearance of the sidenotes.<sup>2</sup> As a default sidenotes are typeset in a \marginpar but there are possibilities using Markus Kohm's marginnote package as well.

As with footnotes it is possible to set mark and text separately using the equivalent commands [\sidenotemark](#page-1-3) and [\sidenotetext](#page-1-4), respectively. Instead of code examples this documentation will use the [\sidenote](#page-1-2) macro itself extensively. It is assumend you know how to use \footnote and are able to transfer your knowledge.

# <span id="page-1-1"></span>4 Usage

The basic usage is the very same as with  $\mathbb{A}$ T<sub>E</sub>X's \footnote, \footnotemark and \footnotetext. Unsurprisingly the presented commands are these:

```
\sidenote[<mark>]{<text>}
```
The basic command. The sytnax is the very same as for  $\iota$  footnote.

#### \sidenote[<offset>][<mark>]{<text>}

Actually I lied: [\sidenote](#page-1-2) has a second option that smuggles itself before the [<mark>] option if you use it: an argument for a vertical offset that takes a length. An empty second option assumes you want the automatic mark. If you use this argument the note is set with the \marginnote command.<sup>3</sup> Please see its package documentation<sup>4</sup> [\[Koh12\]](#page-3-4) for the  $[<$ offset>] argument. snotez only passes the 4. For example with value on. Only this much: a positive value shifts the note down.

```
\sidenotemark[<text>]
```
This command has the same purpose as \footnotemark but for sidenotes.

#### <span id="page-1-4"></span>\sidenotetext[<mark>]{<text>}

The same as \footnotetext but for sidenotes. Beware where you place it: it calls \marginpar or \marginnote and thus determines where the actual note is placed.

#### \sidenotetext[<offset>][<mark>]{<text>}

I lied again: [\sidenotetext](#page-1-4) also has the second optional argument [<offset>] that again smuggles itself before the [<mark>] option if you use it. For details see the second description of the [\sidenote](#page-1-2) command.

demonstrating the default appearance.

2. In all sidenotes in this document the mark is typeset on the baseline and the text is set ragged right.

3. From the marginnote

texdoc marginnote on your command line.

#### 5 Options

<span id="page-2-3"></span>I am not really sure the order of optional arguments makes much sense. If you have a better idea please let me know.<sup>1</sup>

# <span id="page-2-0"></span>5 Options

Although all options can be used as package option you can also set all options (locally) with a setup command:

#### <span id="page-2-2"></span>\setsidenotes{<options>}

Available options are these:

marginnote = true|false default: false Use marginnote's \marginnote [\[Koh12\]](#page-3-4) for all [\sidenote](#page-1-2)s. In the default setting [\sidenote](#page-1-2) uses \marginpars to set the sidenote unless you use the [<offset>] argument. If you use this option all sidenotes are set with \marginnote. This option can only be used in the preamble.

<span id="page-2-1"></span>text-format = <code>
Befault:\footnotesize
http://footnotesize

The format of the sidenote text.

text-format+ = <code>
(initially empty)

Code to be appended to the format set with  $text{ text of } 5$ <sup>2</sup> 2. This document,

#### perpage = true|false Default: false

Make sidenotes counter per page. This option can only be set in the preamble. It uses package perpage's \MakeSortedPerPage macro for the task. This documentation is an example for the use of the option. In the default setting sidenotes are counted per chapter. If you want sidenotes counted document-wise together with a class that defines a counter chapter then use for example the package chngcntr [\[WR09\]](#page-3-11) and issue \counterwithout{sidenote}{chapter} after loading SNOTEZ.

```
note-mark-sep = <code>
Default: \space
```
The separator between sidenote mark and sidenote text in the sidenote.

note-mark-format = <code> Default:\@textsuperscript{\normalfont#1} The format of the sidenote mark in the sidenote. Please refer to the actual mark with #1.

text-mark-format = <code> Default: \@textsuperscript{\normalfont#1} The format of the sidenote mark in the text.<sup>3</sup> Please refer to the actual mark with #1.

\footnotetext to be [\sidenotetext](#page-1-4). This option can only be used in the pream-

footnote = true|false default: false Let<sup>4</sup> \footnote to be [\sidenote](#page-1-2), \footnotemark to be [\sidenotemark](#page-1-3) and

ble.

4. In the sense of \let

command.

3. This document uses Michael Sharpe's superiors package [\[Sha12\]](#page-3-12) and redefines the mark formats to use its \textsu

for example, appends ragged2e's \RaggedRight [\[Sch09\]](#page-3-10)

to the sidenote's format.

1. The fastest way: email me at [contact@mychemistry.eu.](mailto:contact@mychemistry.eu)

#### References

<span id="page-3-13"></span>As a short example this is how the sidenotes for this document are formatted:

```
\setsidenotes{
2 note-mark-format=#1.,
3 text-mark-format=\textsu{\hspace*{\superiors@spaced}#1},
4 text-format+=\RaggedRight
5 }
```
# <span id="page-3-0"></span>References

<span id="page-3-9"></span><span id="page-3-8"></span><span id="page-3-7"></span><span id="page-3-5"></span><span id="page-3-4"></span><span id="page-3-2"></span>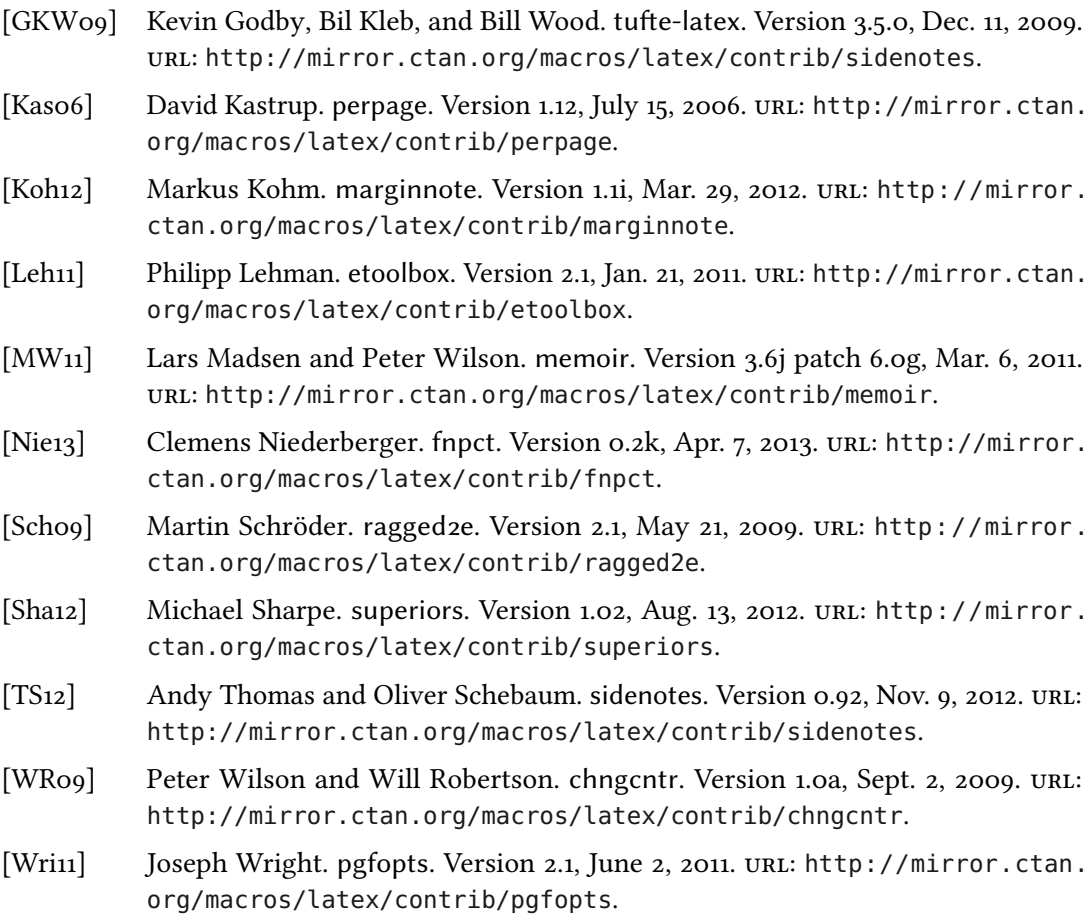

# <span id="page-3-12"></span><span id="page-3-11"></span><span id="page-3-10"></span><span id="page-3-6"></span><span id="page-3-3"></span><span id="page-3-1"></span>6 Implementation

In the following code the lines 1–30 have been omitted. They only repeat the license statement which has already been mentioned in section [1.](#page-0-0)

```
31 \NeedsTeXFormat{LaTeX2e}
```

```
32 \ProvidesPackage{snotez}[2013/04/03 v0.2 sidenote support for LaTeX 2e (CN)]
```
#### 6 Implementation

```
33
34 \RequirePackage{etoolbox,pgfopts,marginnote,perpage}
35
36 % --------------------------------------------------------------------------
37 % package options:
38 \newbool{snotez@marginnote}
39 \newbool{snotez@perpage}
40 \newbool{snotez@footnote}
41
42 \def\snotez@note@mark@sep{\space}
43 \def\snotez@note@mark@format#1{\@textsuperscript{\normalfont#1}}
44 \def\snotez@format{\footnotesize}
45 \def\snotez@text@mark@format#1{\@textsuperscript{\normalfont#1}}
46
47 \pgfkeys{
48 snotez/.cd,
49 % all sidenotes use \marginnote:
_{50} marginnote/.is if = snotez@marginnote ,
51 text-format/.code = \def\snotez@format{#1} ,
52 text-format+/.code
53 \expandafter\def\expandafter\snotez@format\expandafter{\snotez@format
    #1} ,
54 % make sidenotes counted per page:
55 perpage/.is if = snotez@perpage,
56 note-mark-sep/.code = \def\snotez@note@mark@sep{#1},
57 note-mark-format/.code = \def\snotez@note@mark@format##1{#1},
58 text-mark-format/.code = \def\snotez@text@mark@format##1{#1},
59 % make all footnotes sidenotes:
60 footnote/.is if = snotez@footnote
61 }
62
63 \ProcessPgfOptions*
64
65 \newrobustcmd\setsidenotes[1]{\pgfqkeys{/snotez}{#1}}
66
67 % --------------------------------------------------------------------------
68 % the \sidenote command
69 % syntax:
70 \,\sidenote{text}
71 \text{ %} - \simeq \text{Sider}(\text{Mark})72 % - \sidenote[offset][mark]{text}
\sidenote{%
74 \@ifnextchar[%
75 {\snotez@sidenote@aux@i}
76 {\snotez@sidenote@aux@ii{}[]}}% no option
77
78 \def\snotez@sidenote@aux@i[#1]{%
79 \@ifnextchar[%
80 {\snotez@sidenote@aux@ii{#1}}% two options
```
#### 6 Implementation

```
81 {\snotez@sidenote@aux@ii{}[#1]}}% one option
82
83 % #1: offset
84 \text{ } % #2: mark
85 % #3: text
86 \long\def\snotez@sidenote@aux@ii#1[#2]#3{%
87 \snotez@mark{#2}%
88 \snotez@text{#1}{#3}}
89
90 % this one is very much \@footnotemark from latex.ltx:
91 \def\snotez@write@mark#1{%
92 \leavevmode
93 \ifhmode\edef\@x@sf{\the\spacefactor}\nobreak\fi
94 #1%
95 \ifhmode\spacefactor\@x@sf\fi
96 \relax}
97
98 \def\snotez@mark#1{%
99 \ifblank{#1}% or \ifstrempty?
100 {\refstepcounter{sidenote}\protected@xdef\@the@snotez@mark{\thesidenote}}
101 {\protected@edef\@currentlabel{#1}\protected@xdef\@the@snotez@mark{#1}}%
102 \snotez@write@mark{\hbox{\snotez@text@mark@format{\@the@snotez@mark}}}%
103 }
104
105 \ifcsdef{c@chapter}
{sidenote}[chapter]}
{sidenote}}
108
109 % --------------------------------------------------------------------------
\sidenotemark command
111 \newrobustcmd*\sidenotemark[1][]{\snotez@mark{#1}}
112
113 % --------------------------------------------------------------------------
\sidenotetext command
115 % syntax:
\sidenotetext{text}
\sidenotetext[mark]{text}
\sidenotetext[offset][mark]{text}
119 \newrobustcmd*\sidenotetext{%
120 \@ifnextchar[%
121 {\snotez@sidenotetext@aux@i}
122 {\snotez@sidenotetext@aux@ii{}[]}}% no option
123
124 \def\snotez@sidenotetext@aux@i[#1]{%
125 \@ifnextchar[%
126 {\snotez@sidenotetext@aux@ii{#1}}% two options
127 {\snotez@sidenotetext@aux@ii{}[#1]}}% one option
128
129 \, 8 \, 41: offset
```

```
6 Implementation
```

```
130 % #2: mark
131 % #3: text
132 \long\def\snotez@sidenotetext@aux@ii#1[#2]#3{%
133 \ifblank{#2}{}{\protected@xdef\@the@snotez@mark{#2}}%
_{134} \snotez@text{#1}{#3}}
135
136 % #1: offset
137 % #2: text
138 \def\snotez@text#1#2{%
_{139} \ifblank{#1}
140 \{^{\circ}_{6}141 \snotez@marginpar{%
142 \snotez@format
143 \snotez@write@mark{\snotez@note@mark@format{\@the@snotez@mark}}%
144 \snotez@note@mark@sep#2}%
145 }
146 \{^9\}147 \snotez@marginnote{%
148 \snotez@format
149 \snotez@write@mark{\snotez@note@mark@format{\@the@snotez@mark}}%
150 \snotez@note@mark@sep#2}[#1]%
151 } }
152
153 \let\snotez@marginpar\marginpar
154 \let\snotez@marginnote\marginnote
155
156 % --------------------------------------------------------------------------
157 % process preamble options:
158 \AtBeginDocument{
\sidenote:
160 \ifbool{snotez@footnote}
161 {
\sidenote
\sidenotemark
\sidenotetext
165 }{}
166 % if option 'marginnote=true' use \marginnote for all notes:
167 \ifbool{snotez@marginnote}
168 {\let\snotez@marginpar\marginnote}
169 {}
170 }
171 \AtEndPreamble{
172 % if option 'perpage=true' count notes per page:
173 \ifbool{snotez@perpage}
174 {\MakeSortedPerPage{sidenote}}
{sidenote}}
176 }
177
178 \endinput
```
# <span id="page-7-0"></span>Index

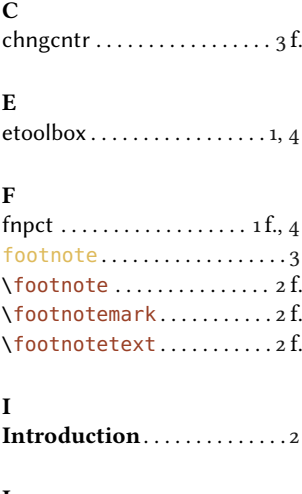

#### M

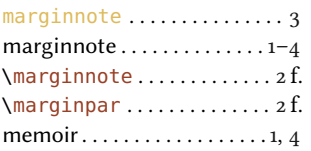

#### N

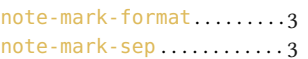

# O

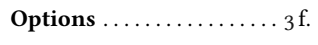

#### P

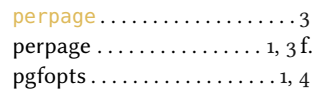

#### R

ragged2e . . . . . . . . . . . . . . . . . [3](#page-2-3) f.

## S

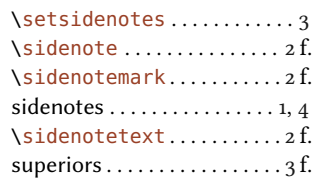

# T

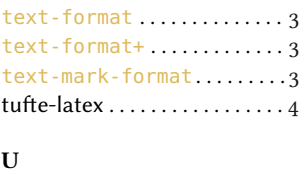

Usage . . . . . . . . . . . . . . . . . . . [2](#page-1-5) f.

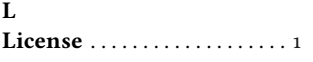